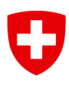

**Ufficio federale dei trasporti UFT** Divisione Sicurezza

Riferimento / numero dell'incarto: BAV-511.3//

# **Allegato 8 al tema specifico Ambiti di validità parziali**

### **Opzione «Convoglio»**

### **Tabella di attribuzione / modifiche materiali**

#### **Prescrizioni di riferimento**

R 300.1 – 300.15

Riferimento / numero dell'incarto: BAV-511.3//

## **1. Sviluppo della soluzione**

*Dove sta il problema? Quali sono le possibili soluzioni?* 

#### **1.1 Spiegazioni sulla tabella di attribuzione specifiche all'opzione**  (Base PCT 1.7.2020)

L'opzione «Convoglio» è possibile negli ambiti di validità parziali *Segnalazione esterna non IOP* e *Corse senza segnali con consenso*. Per tale ragione, all'opzione «Convoglio» sono state assegnate solo le disposizioni valevoli in maniera esplicita per questa forma d'esercizio. Tale attribuzione può essere ristretta in modo univoco alle corrispondenti disposizioni del R 300.15.

#### **1.2 Modifiche materiali all'interno dell'opzione**

In seguito alle attribuzioni delle norme PCT all'opzione «Convoglio», non sono necessarie modifiche materiali.

## **2. Proposta di soluzione**

#### **2.1 Tabella di attribuzione**

Le basi per l'opzione «Convoglio» si trovano nel documento WEB Ambiti di validità parziali alla cifra 2.2.2.7.

La procedura per la pubblicazione della corrispondente attribuzione si trova nel documento WEB Ambiti di validità parziali, cifra 3.1.1.